crab

### **Exploring the X-ray Universe with ESASky**

1 Quasar Science Resources for ESA, ESAC Science Data Centre (ESDC) *On behalf of Bruno Merín*<sup>2</sup>*, Guido de Marchi*<sup>2</sup>*, Marcos Lopez-Caniego*<sup>3</sup>*, Henrik Norman*<sup>4</sup>*, Philip Matsson*<sup>4</sup>*, Elena Puga*<sup>4</sup>*, Javier Espinosa*<sup>5</sup> *in the ESDC*  $2$  ESA,  $3$  AuroraTechnology for ESA  $4$  Winter Way for ESA,  $5$  RHEA for ESA

ESA UNCLASSIFIED – Releasable to the Public 1

29/02/2024

Dr Debbie Baines<sup>1</sup>

### **Overview**

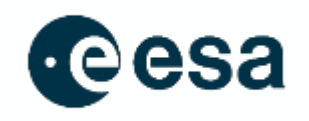

- Introduction to ESASky
- High-energy data and useful functionalities in ESASky
- Demo
- Future Plans
- Summary

### **Introduction: ESASky**

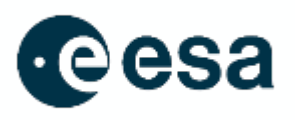

#### **Goal**: a scientific tool to facilitate data discovery and archival science

- Multi-wavelength, -mission, -messenger portal
- Access to ~100 mission metadata & data, 56,000+ catalogues, 1100+ HiPS images.
- Driven by scientific use cases and needs from the scientific community
- **Exploration and Data Discovery**
- Archival science and unplanned science!

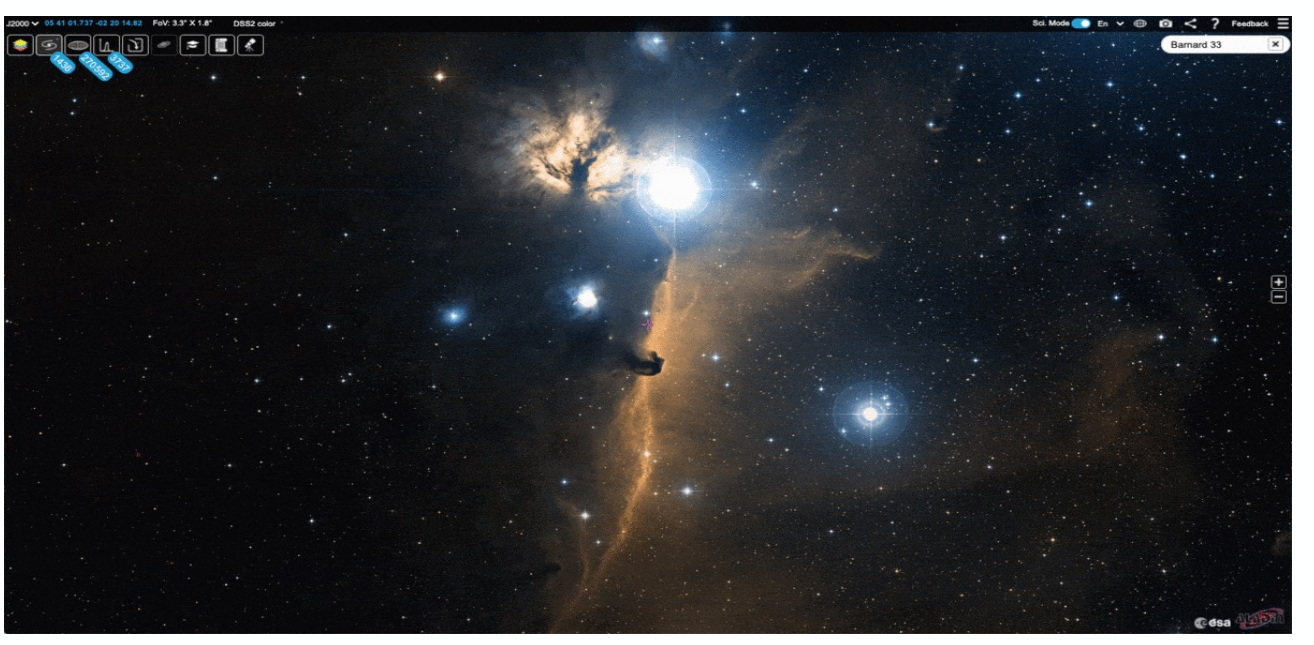

### **Introduction: ESASky**

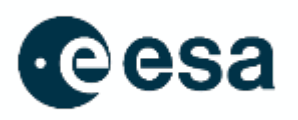

#### **Goal**: a scientific tool to facilitate data discovery and archival science

- Multi-wavelength, -mission, -messenger portal
- Access to ~100 mission metadata & data. 55,000+ catalogues, 1100+ HiPS images.
- Driven by scientific use cases and needs from the scientific community
- **Exploration and Data Discovery**
- Archival science and unplanned science!

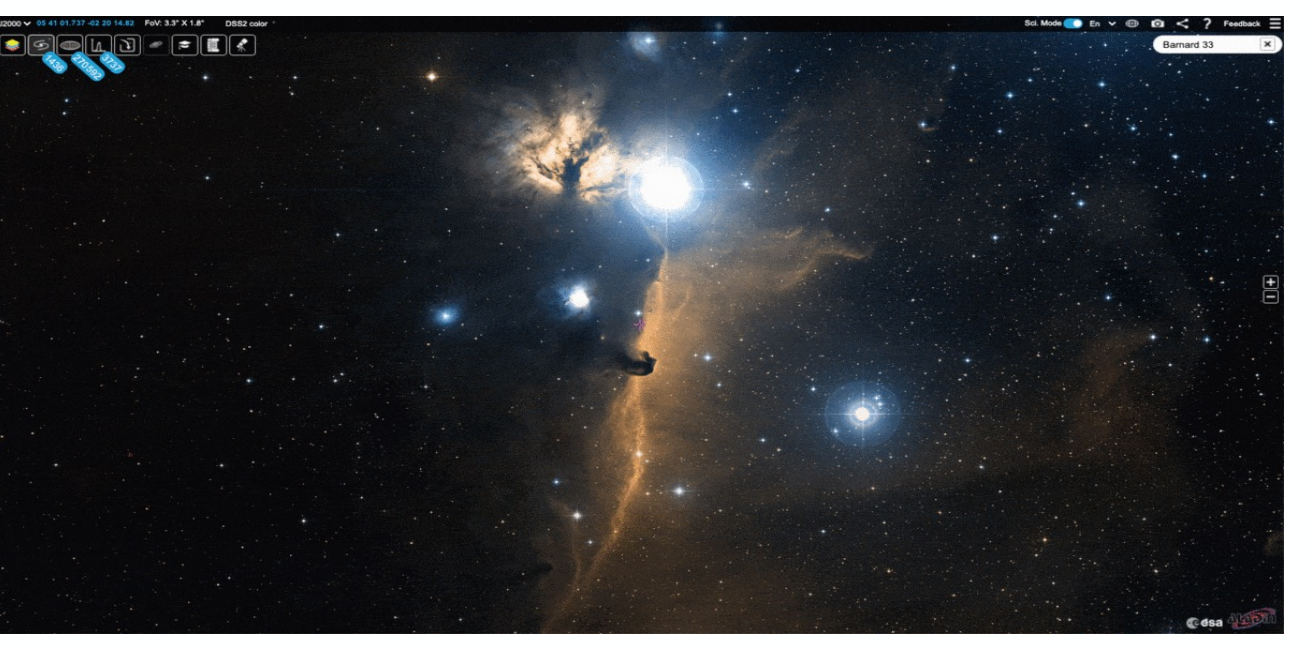

• Interface 'on top of' all ESA astronomy archives + others

### **ESASky https://sky.esa.int**

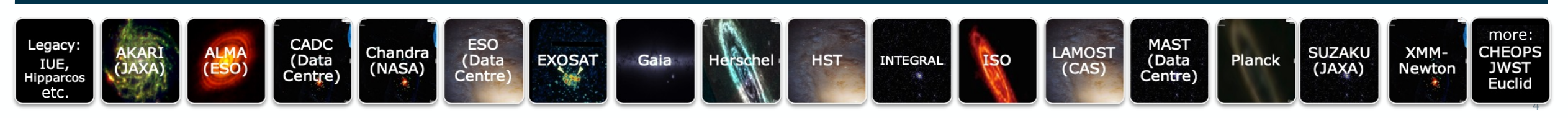

#### **Intro Demo**

https://youtu.be/iFFiNN1Ih

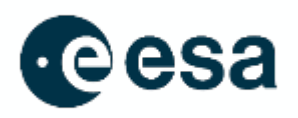

- **Visual inspection** of skies (Hierarchical Progressive Surveys: HiPS), images, catalogues, footprints, probability regions, many in combination.
- **Data mining and downloading** (images, catalogues, spectra, cubes, time series, +), metadata and subsets of results tables.

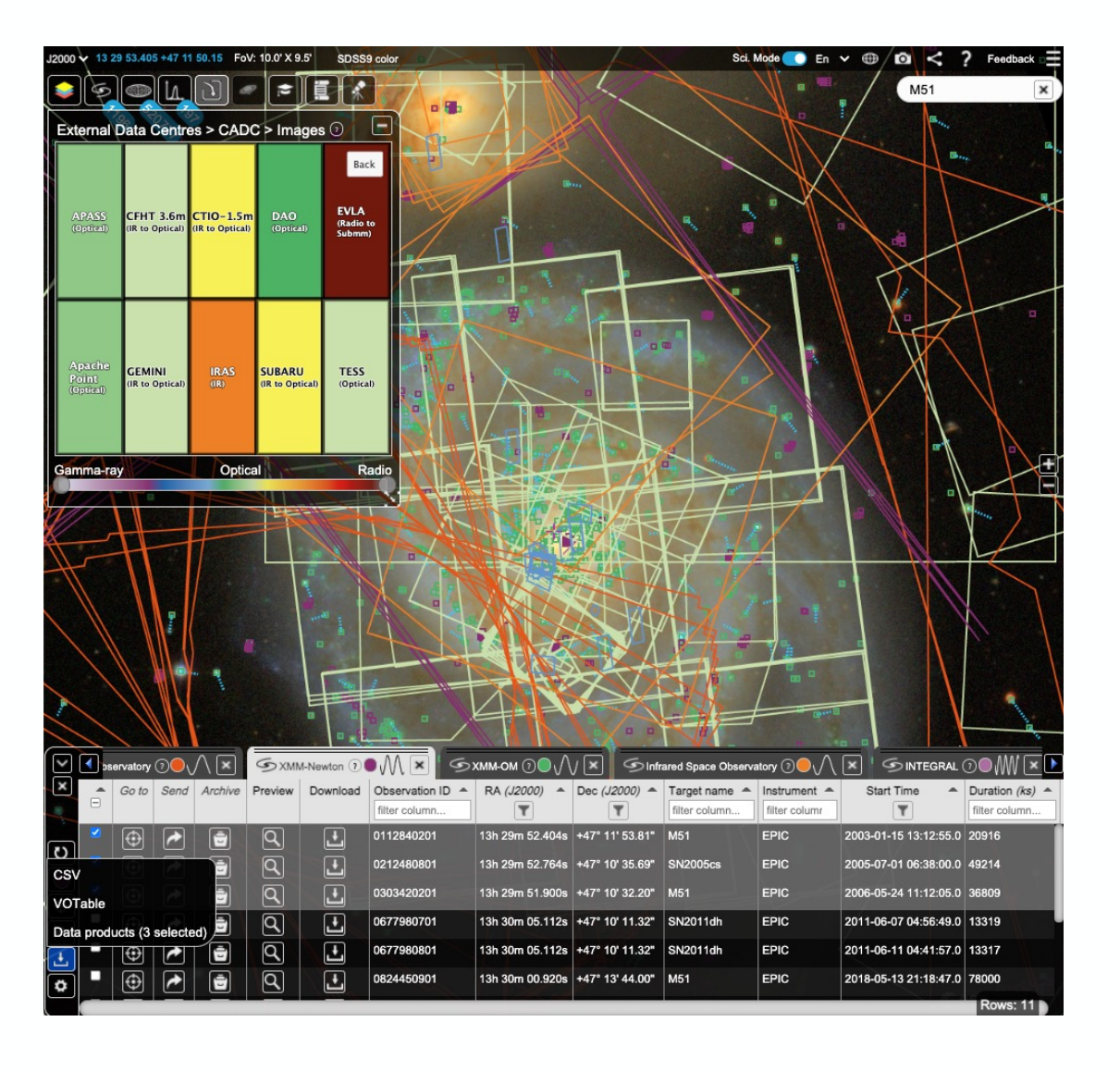

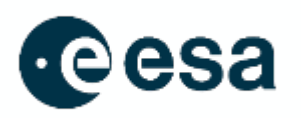

- **Visual inspection** of skies (Hierarchical Progressive Surveys: HiPS), images, catalogues, footprints, probability regions, many in combination.
- **Data mining and downloading** (images, catalogues, spectra, cubes, time series, +), metadata and subsets of results tables.
- **Search for observations of solar system objects**  (targeted and serendipitous; Racero+ 2022 A&A 659 38)

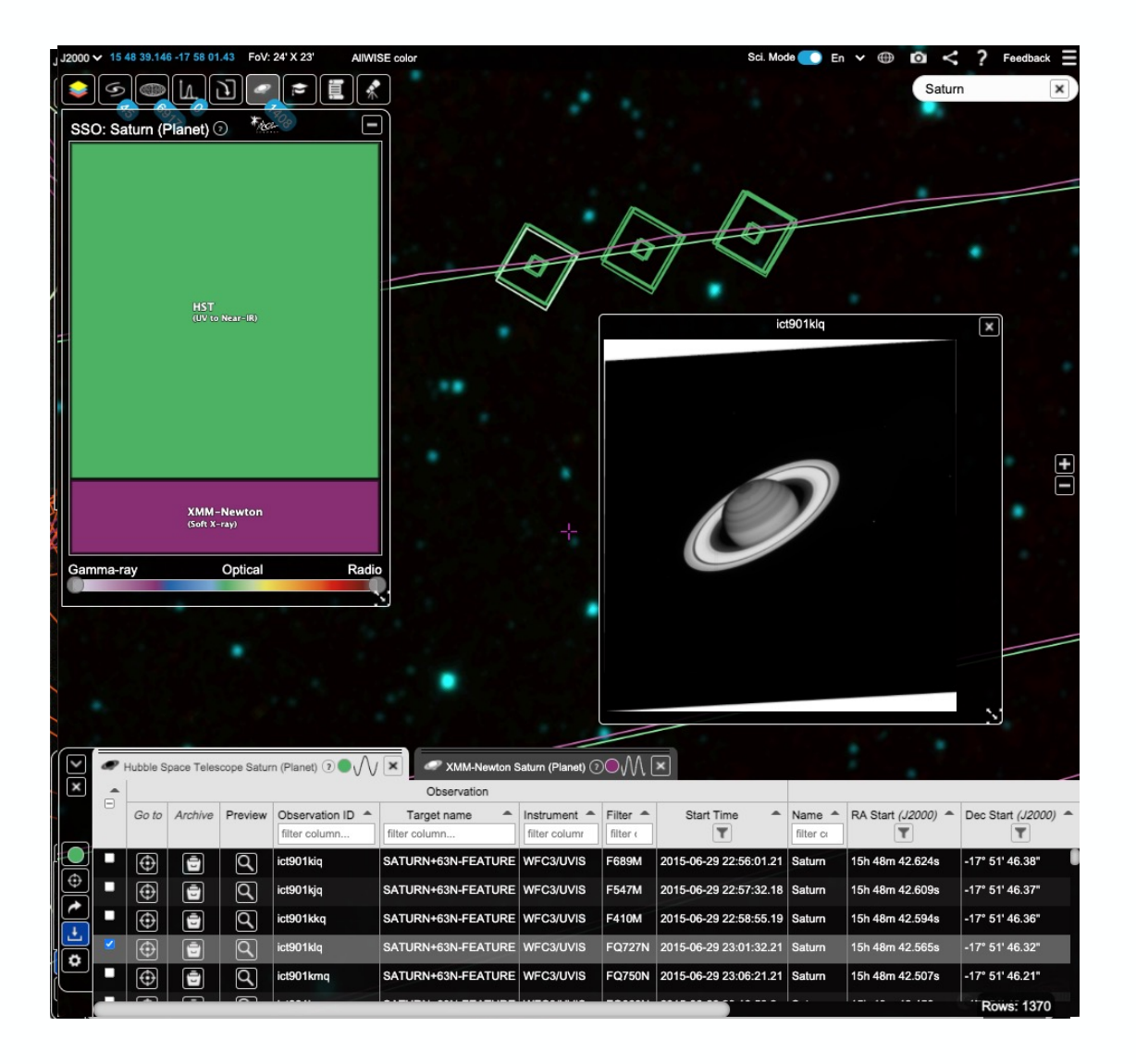

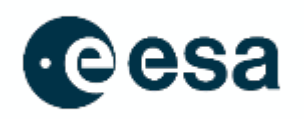

- **Visual inspection** of skies (Hierarchical Progressive Surveys: HiPS), images, catalogues, footprints, probability regions, many in combination.
- **Data mining and downloading** (images, catalogues, spectra, cubes, time series, +), metadata and subsets of results tables.
- **Search for observations of solar system objects**  (targeted and serendipitous; Racero+ 2022 A&A 659 38)
- **Visualise and filter sky coverages** of observations and catalogues.

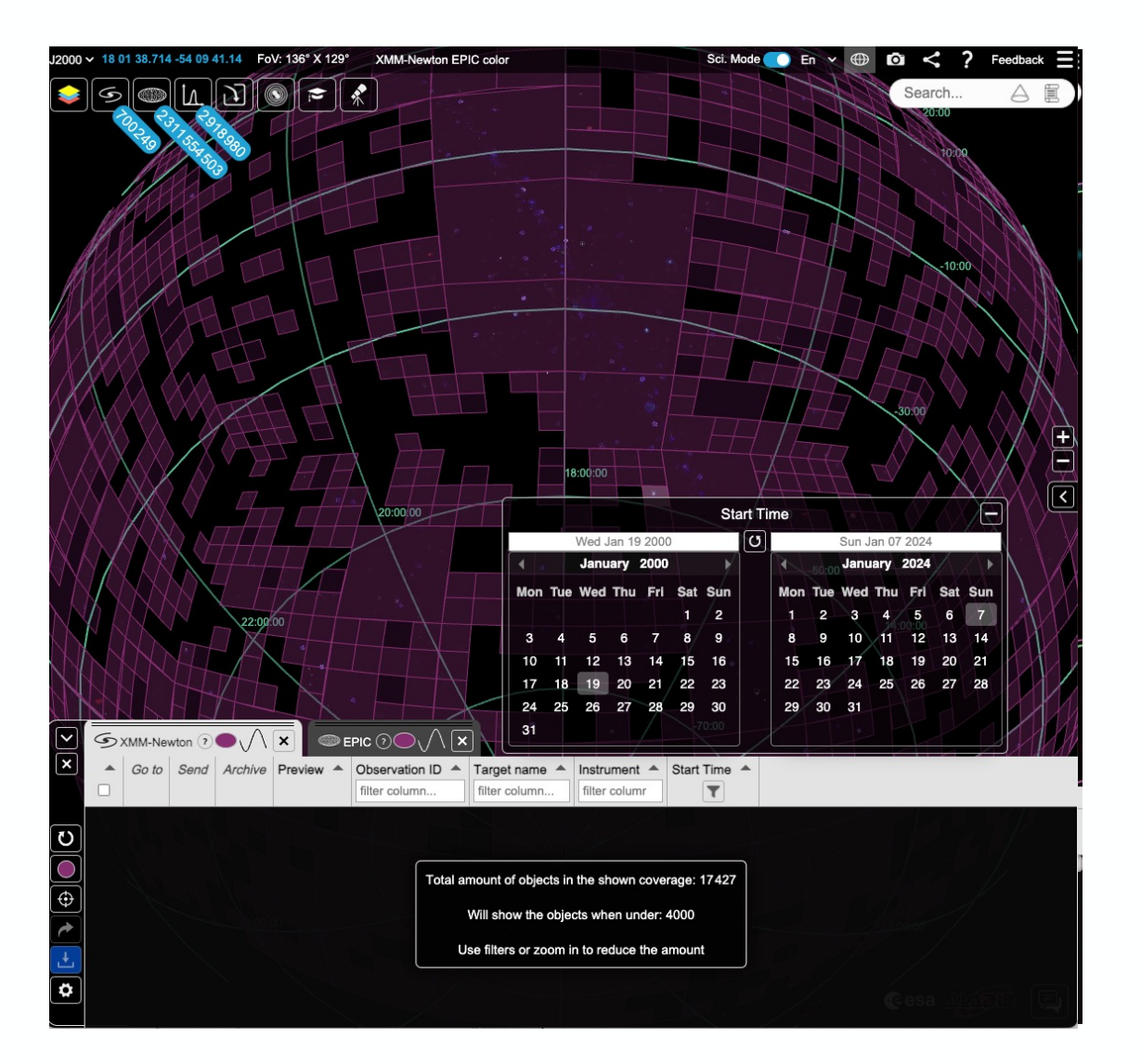

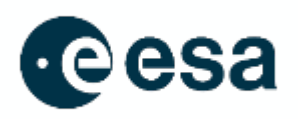

- **Visual inspection** of skies (Hierarchical Progressive Surveys: HiPS), images, catalogues, footprints, probability regions, many in combination.
- **Data mining and downloading** (images, catalogues, spectra, cubes, time series, +), metadata and subsets of results tables.
- **Search for observations of solar system objects**  (targeted and serendipitous; Racero+ 2022 A&A 659 38)
- **Visualise and filter sky coverages** of observations and catalogues.
- **Searching for publications: associated to sources;** associated to an author or a paper (by bibcode).

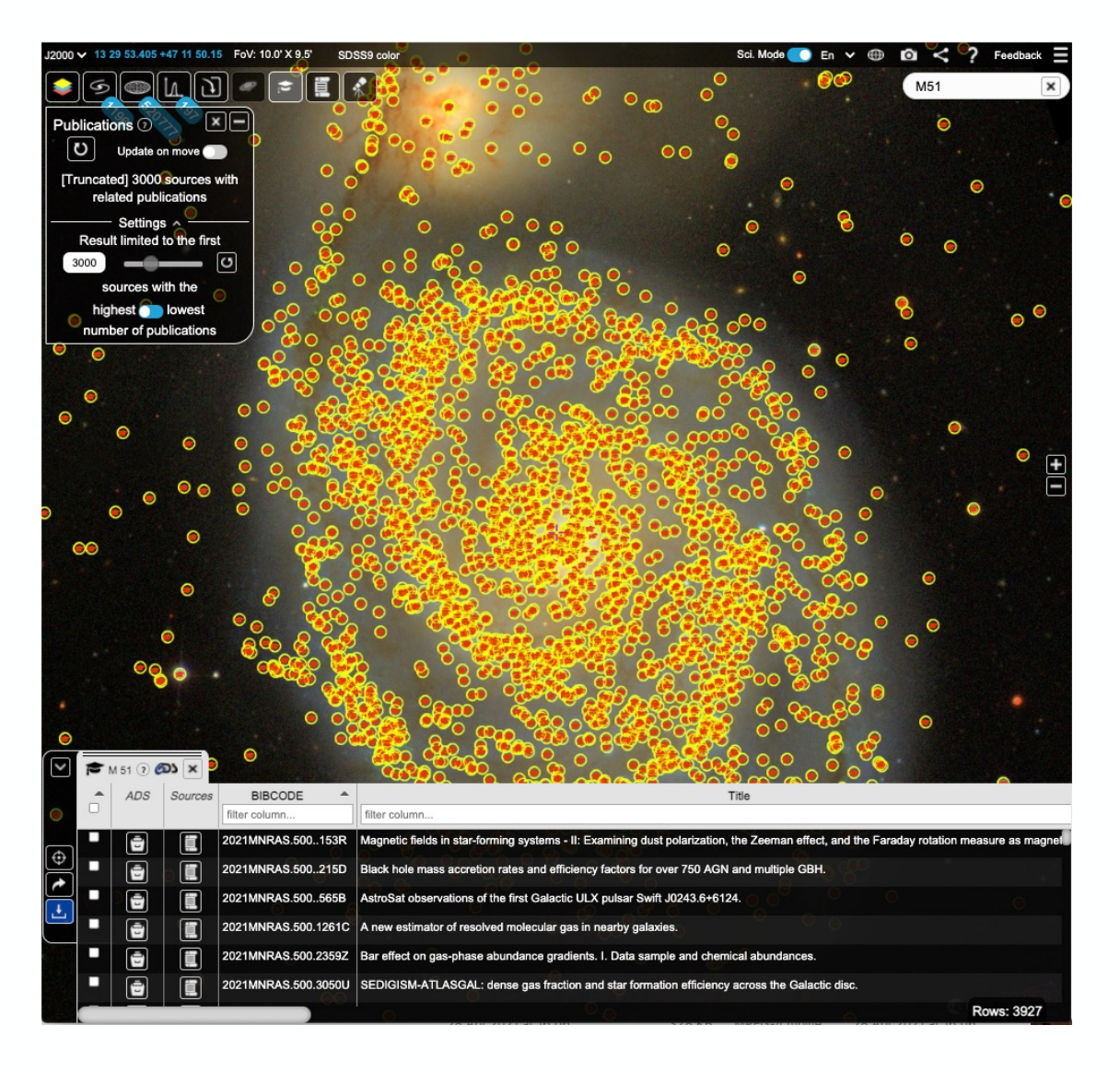

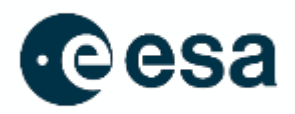

Main scientific functionalities:

- **Visual inspection** of skies (Hierarchical Progressive Surveys: HiPS), images, catalogues, footprints, probability regions, many in combination.
- **Data mining and downloading** (images, catalogues, spectra, cubes, time series, +), metadata and subsets of results tables.
- **Search for observations of solar system objects**  (targeted and serendipitous; Racero+ 2022 A&A 659 38)
- **Visualise and filter sky coverages** of observations and catalogues.
- **Searching for publications:** associated to sources; associated to an author or a paper (by bibcode).
- **Planning of observations:** JWST & XMM-Newton

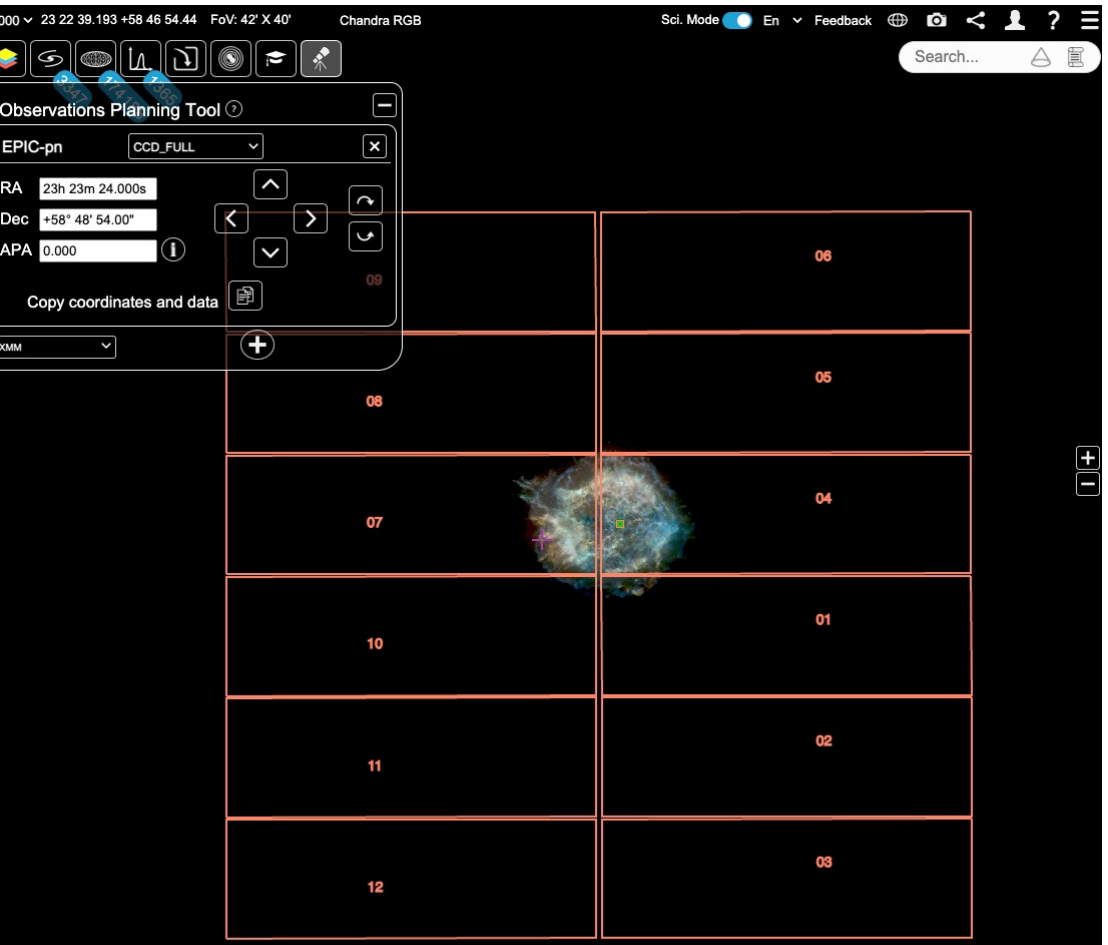

10

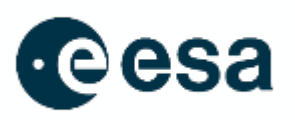

- **Visual inspection** of skies (Hierarchical Progressive Surveys: HiPS), images, catalogues, footprints, probability regions, many in combination.
- **Data mining and downloading** (images, catalogues, spectra, cubes, time series, +), metadata and subsets of results tables.
- **Search for observations of solar system objects**  (targeted and serendipitous; Racero+ 2022 A&A 659 38)
- **Visualise and filter sky coverages** of observations and catalogues.
- **Searching for publications: associated to sources;** associated to an author or a paper (by bibcode).
- **Planning of observations:** JWST & XMM-Newton
- Upload and play through target lists.

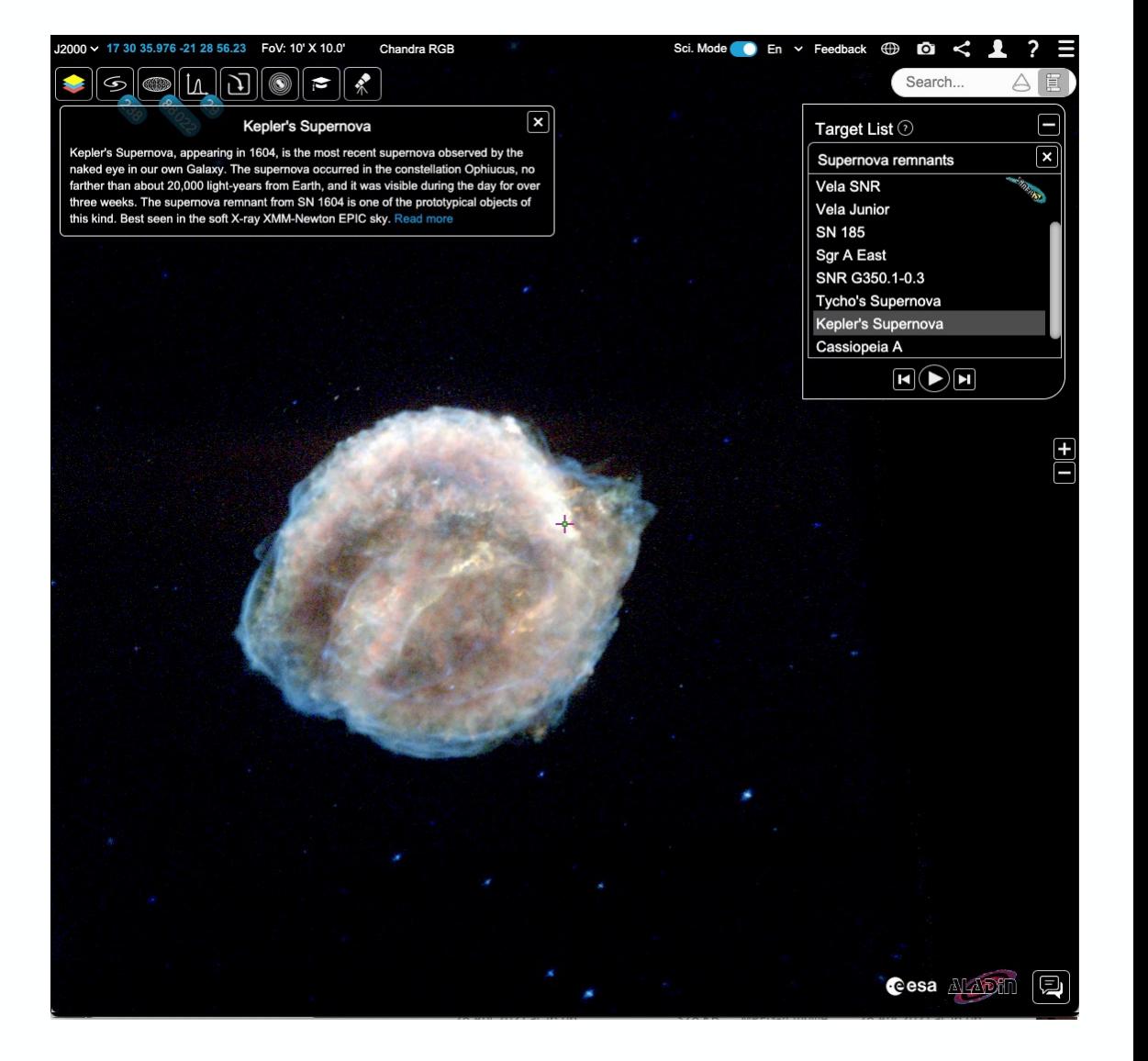

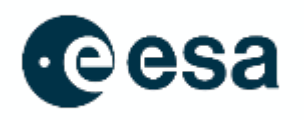

**Data:**  High-energy data and useful functionalities for high-energy astronomers:

• **HiPS: Access to 12 high-energy HiPS and a further 60+ in the HiPS registry:** XMM-Newton EPIC; Chandra; SUZAKU; EXOSAT; eROSITA; INTEGRAL; Swift; Fermi plus ASCA; COMPTEL; EGRET; HGPS; Hitomi; MAXI; ROSAT.

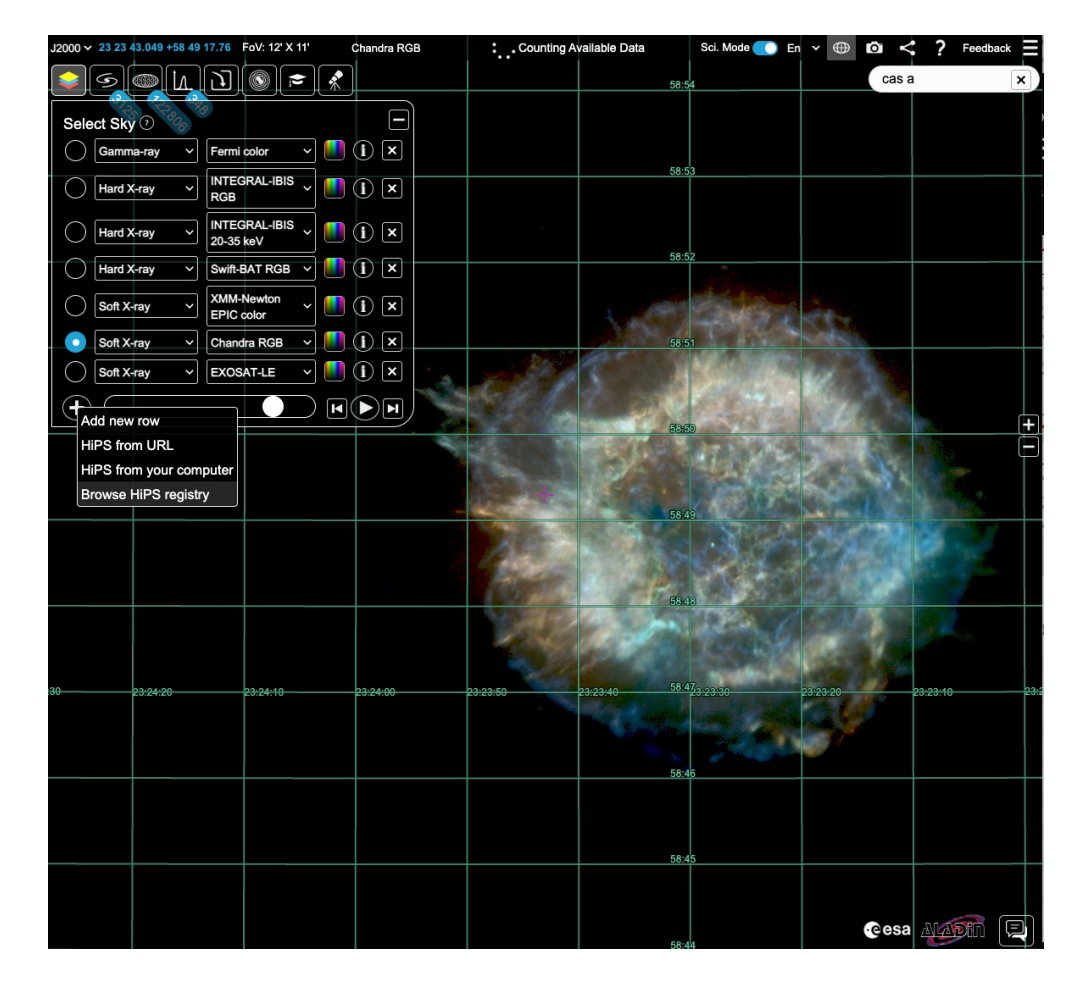

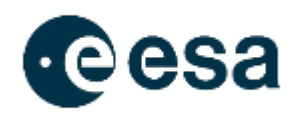

**Data:**  High-energy data and useful functionalities for high-energy astronomers:

- **HiPS: Access to 12 high-energy HiPS and a further 60+ in the HiPS registry:** XMM-Newton EPIC; Chandra; SUZAKU; EXOSAT; eROSITA; INTEGRAL; Swift; Fermi plus ASCA; COMPTEL; EGRET; HGPS; Hitomi; MAXI; ROSAT.
- **Access to high-energy observations:** XMM-Newton, Chandra, eROSITA, INTEGRAL and SUZAKU.
- **High-energy catalogues**: XMM-Newton, Chandra, eROSITA, INTEGRAL, Fermi, ROSAT, IceCube and Blazars.

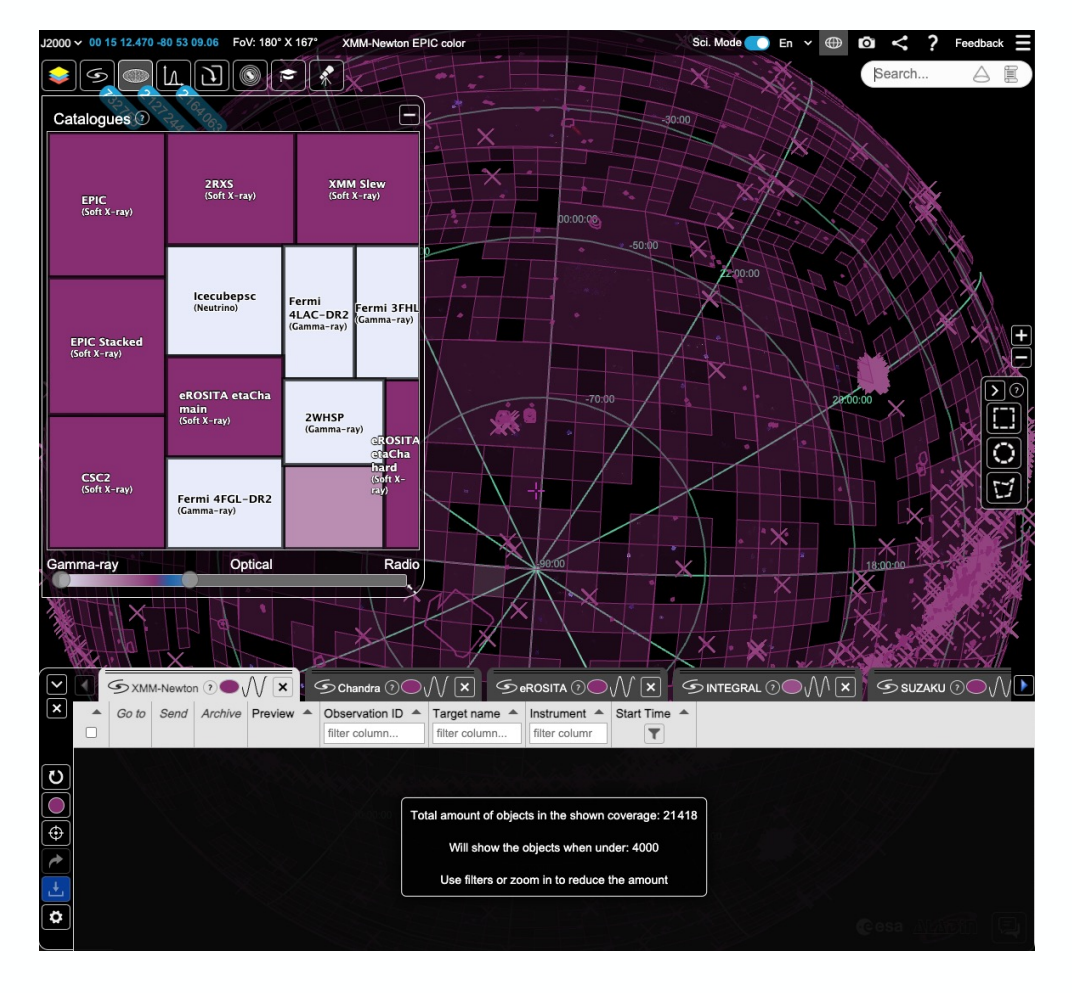

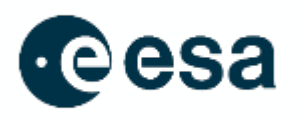

**Data:**  High-energy data and useful functionalities for high-energy astronomers:

- **HiPS: Access to 12 high-energy HiPS and a further 60+ in the HiPS registry:** XMM-Newton EPIC; Chandra; SUZAKU; EXOSAT; eROSITA; INTEGRAL; Swift; Fermi plus ASCA; COMPTEL; EGRET; HGPS; Hitomi; MAXI; ROSAT.
- **Access to high-energy observations:** XMM-Newton, Chandra, eROSITA, INTEGRAL and SUZAKU.
- **High-energy catalogues**: XMM-Newton, Chandra, eROSITA, INTEGRAL, Fermi, ROSAT, IceCube and Blazars.
- **Access to high-energy data in the External Data Centres**  feature (TAPs):
	- **HEASARC**, XMM-Newton, Chandra TAPs
	- ESASky legacy TAP (with EXOSAT, COS-B tables)
	- **Access to all VizieR catalogues**.

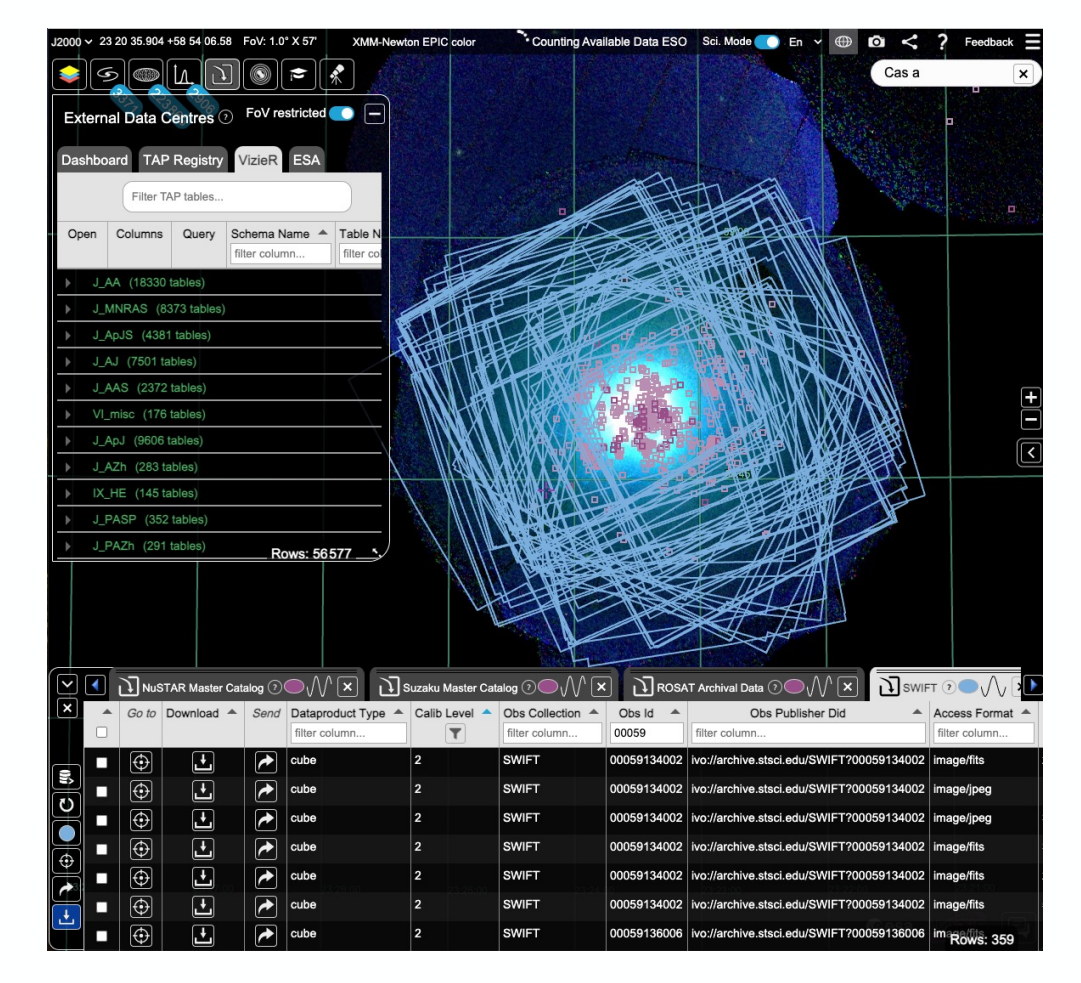

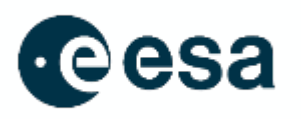

High-energy data and useful functionalities for high-energy astronomers:

**Multi-messenger Data:** 

- **Access to Gravitational Wave events and probability maps:** LIGO-Virgo-KAGRA collaboration
- **Access to IceCube Neutrino events**

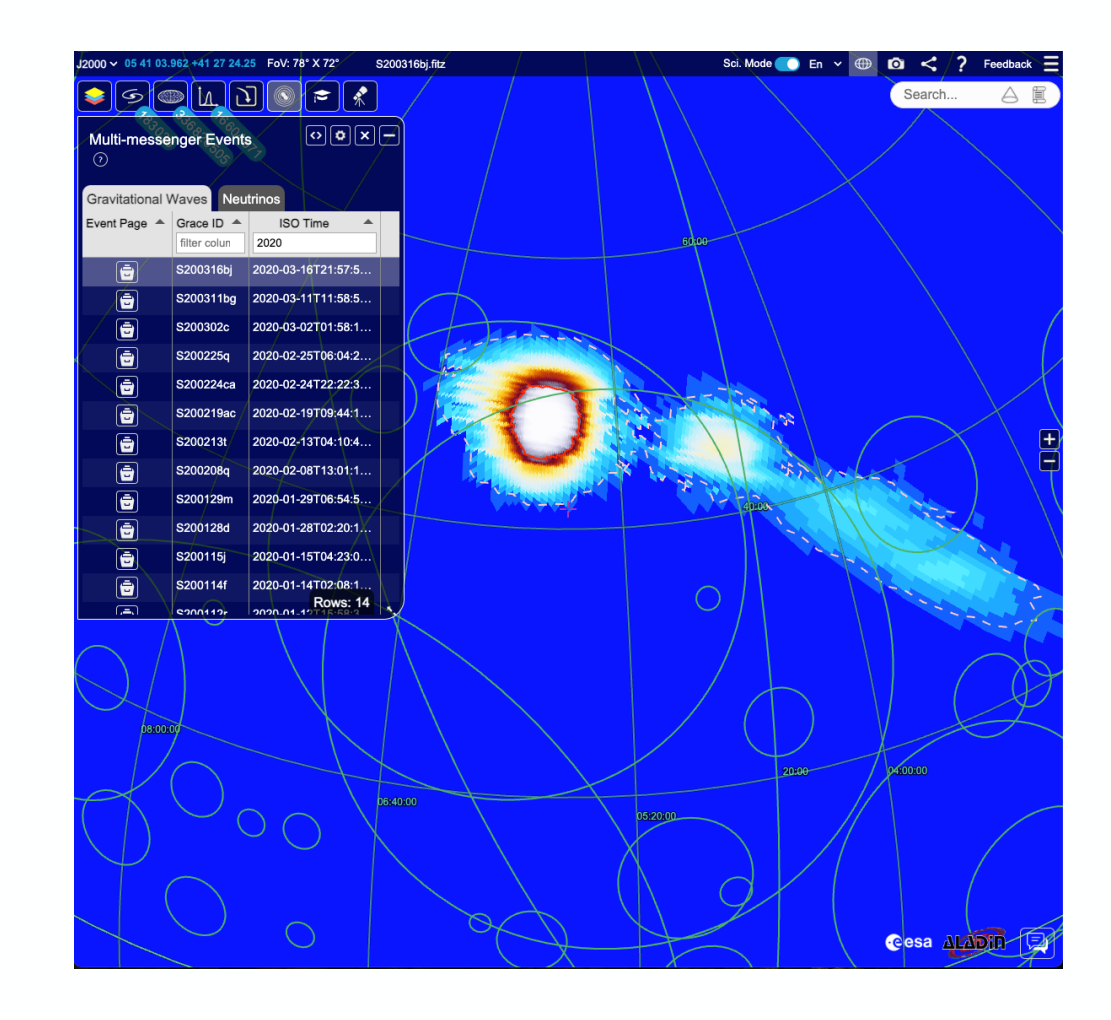

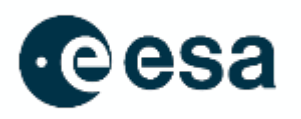

High-energy data and useful functionalities for high-energy astronomers:

**Multi-messenger Data:** 

- **Access to Gravitational Wave events and probability maps:** LIGO-Virgo-KAGRA collaboration
- **Access to IceCube Neutrino events**

#### **Functionalities:**

- Wavelength slider in treemaps (observations, catalogues and External Data Centres).
- XMM-Newton EPIC-pn footprint in planning tool.
- Publications feature.

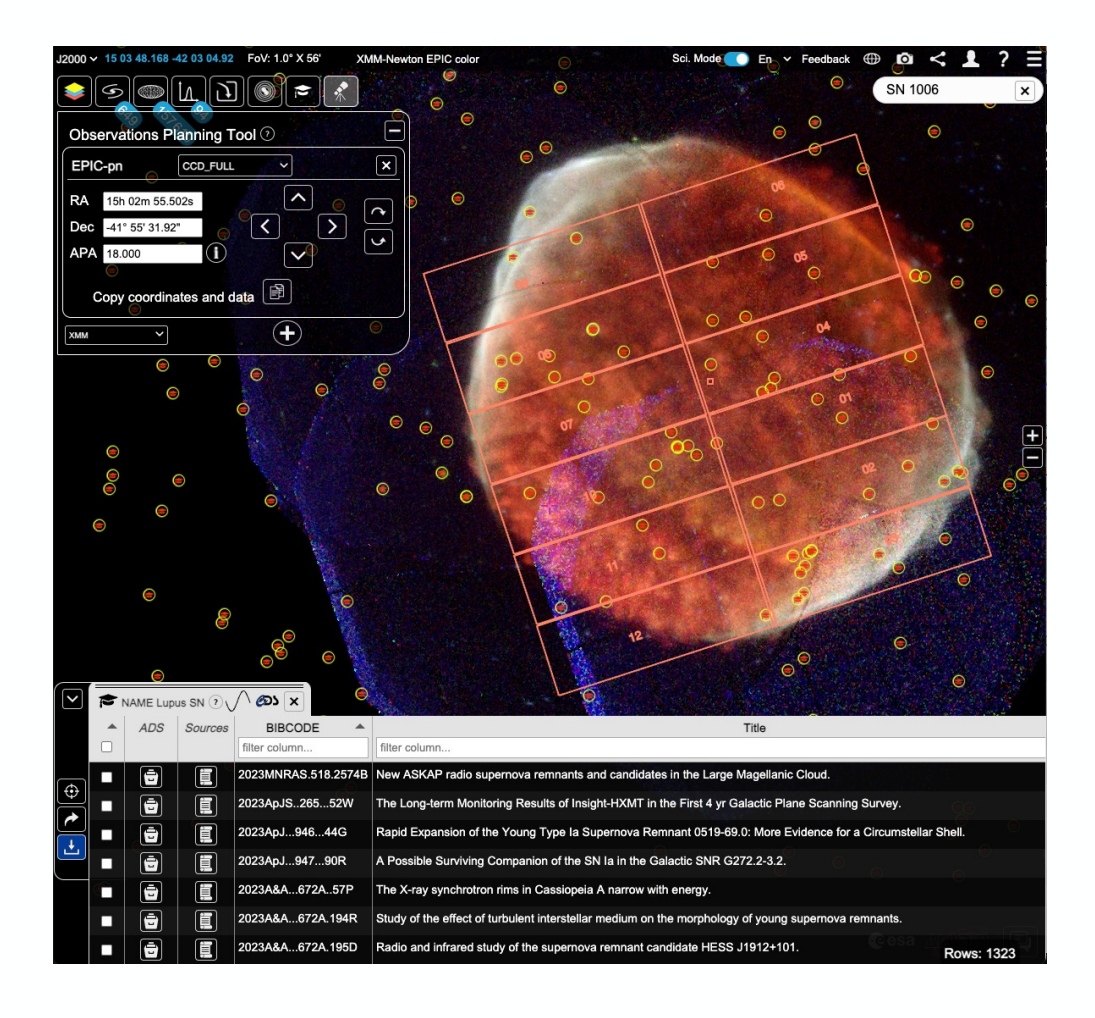

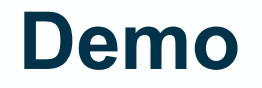

https://youtu.be/ny2Zu2RL

#### **Other ways to access data in ESASky**

#### pyESASky Jupyter widget

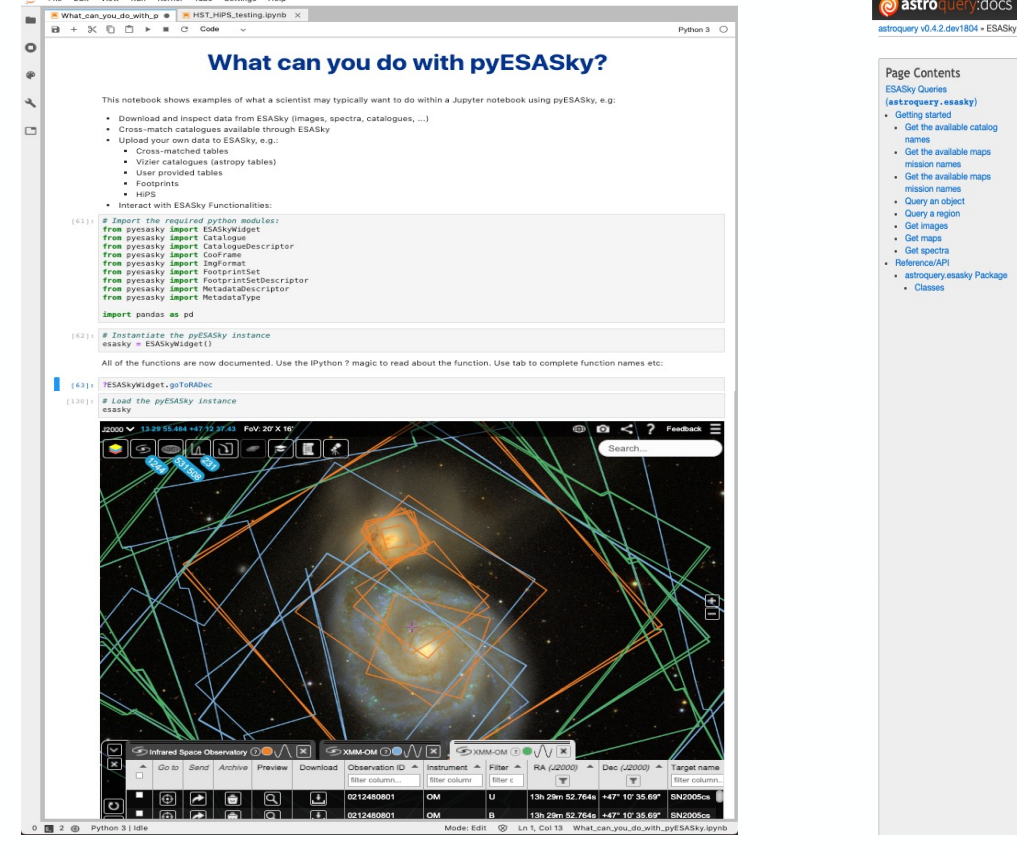

#### Astroquery module: astroquery.esasky

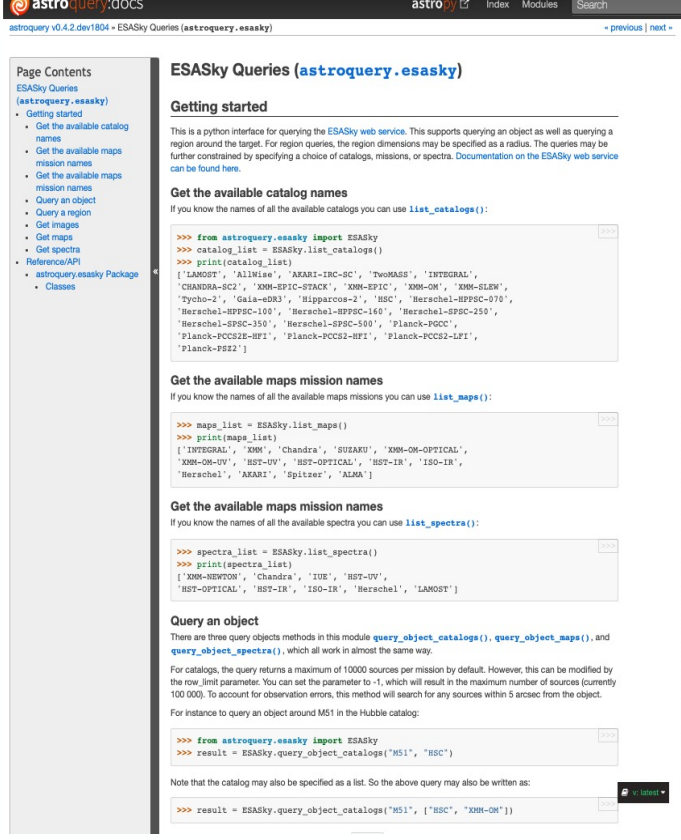

#### Additional scientific use cases that you can't perform in the n

## **ESASky (near)-future plans**

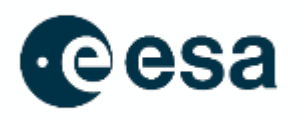

- **User area** (released last week!): Upload your own tables, save your session, customise the ESASky layout, quotas per user currently 1 GB (more can be requested).
	- Future updates: upload your own images, sharing.

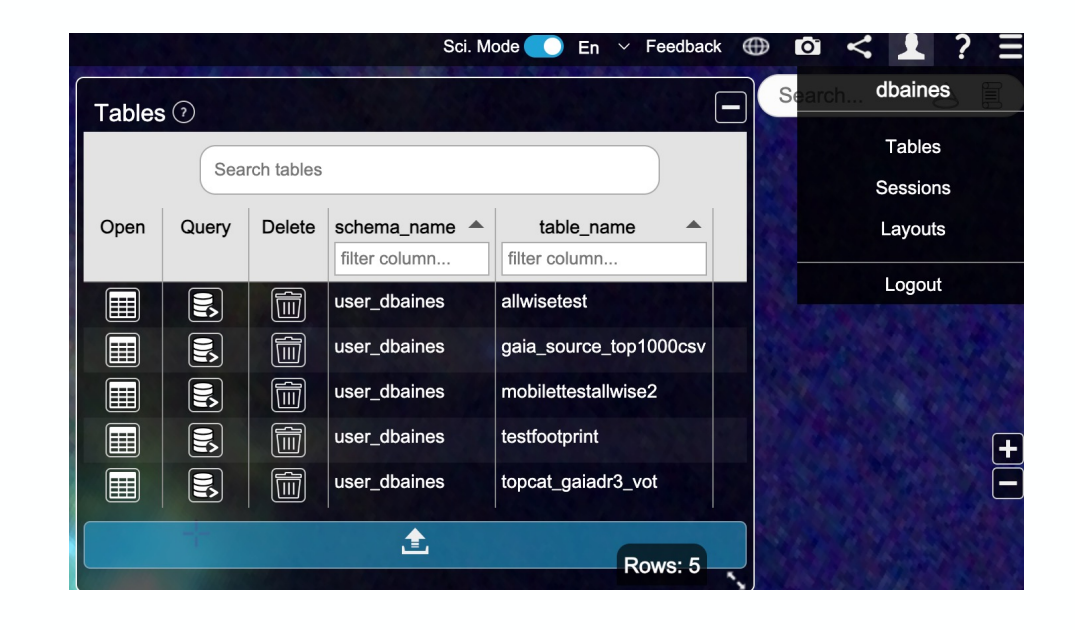

## **ESASky (near)-future plans**

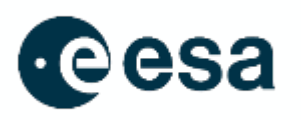

- **User area** (released last week!): Upload your own tables, save your session, customise the ESASky layout, quotas per user currently 1 GB (more can be requested).
	- Future updates: upload your own images, sharing.
- Access to **eROSITA DR1** data
- Extending the multi-messenger feature to include more types of events (e.g. **GRBs** etc.) reported in NASA GCN.
- Access to **Euclid Early Release Observations**.
- Updating to **AladinLite v3** -> fits image visualisation.
- **Time-series data visualization** functionality.
- And more! (catalogue updates, access to EPIC light curves, HILIGT, …).

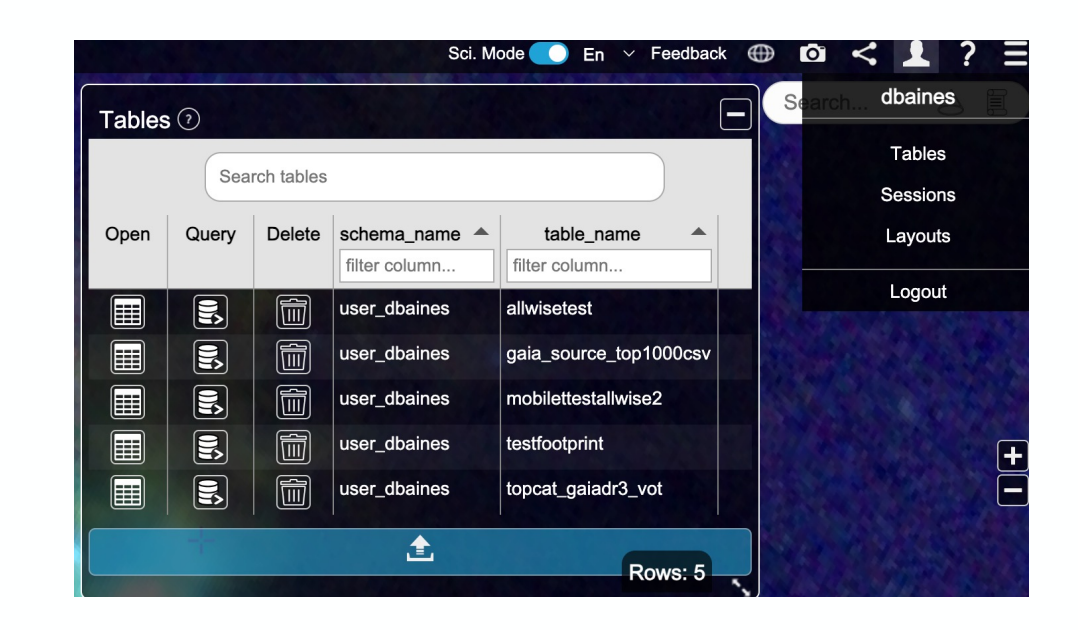

### **Collaboration is key!**

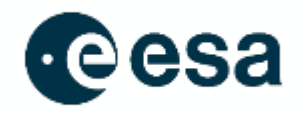

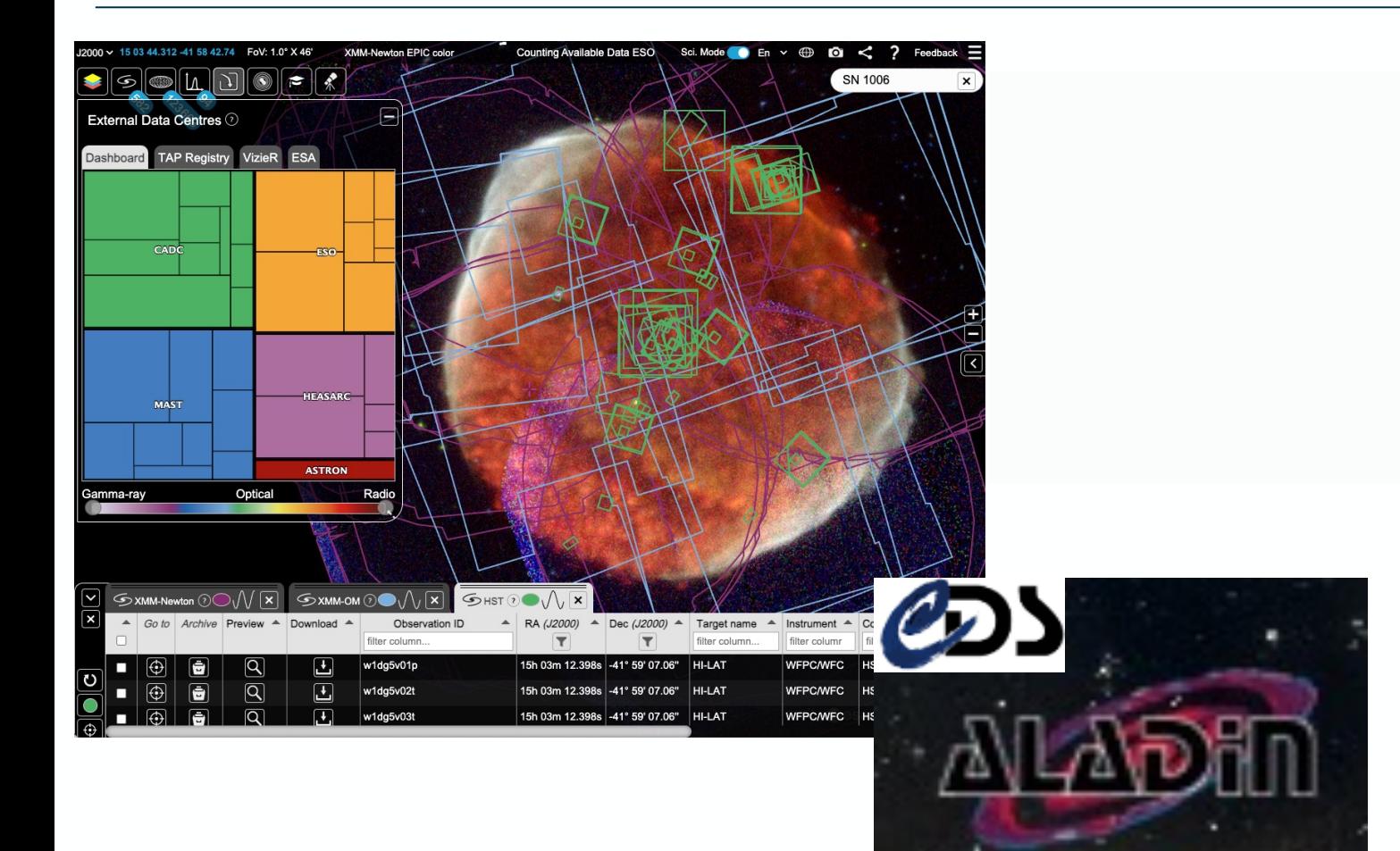

### **Collaboration is key!**

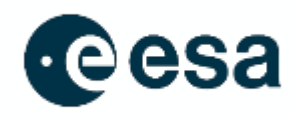

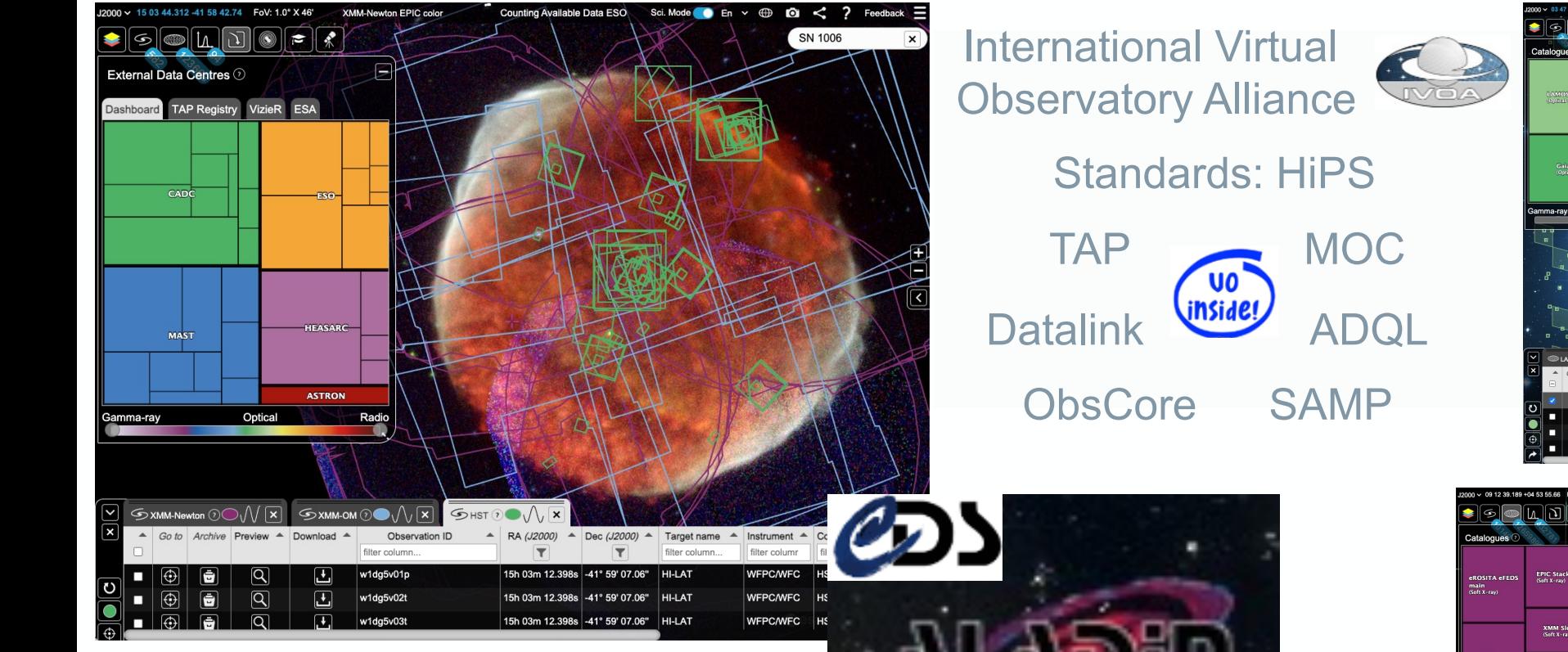

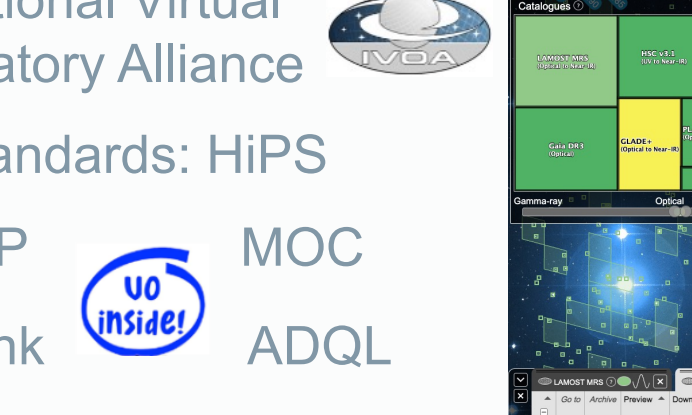

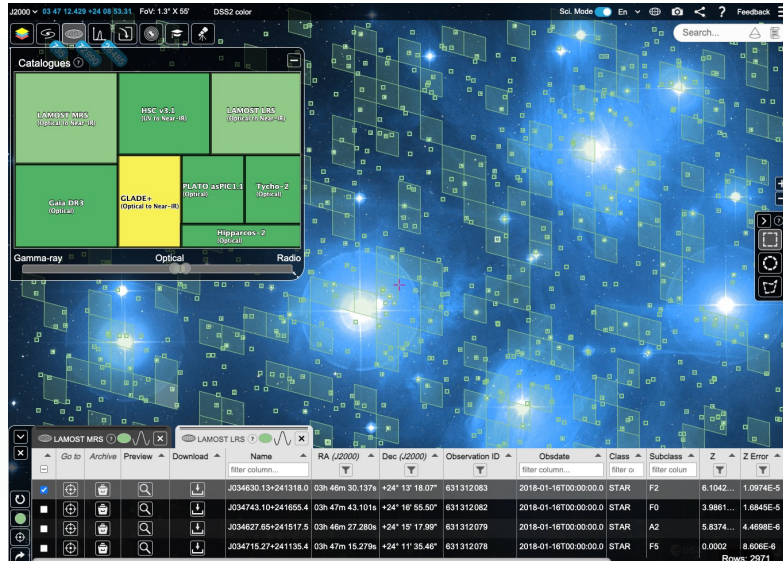

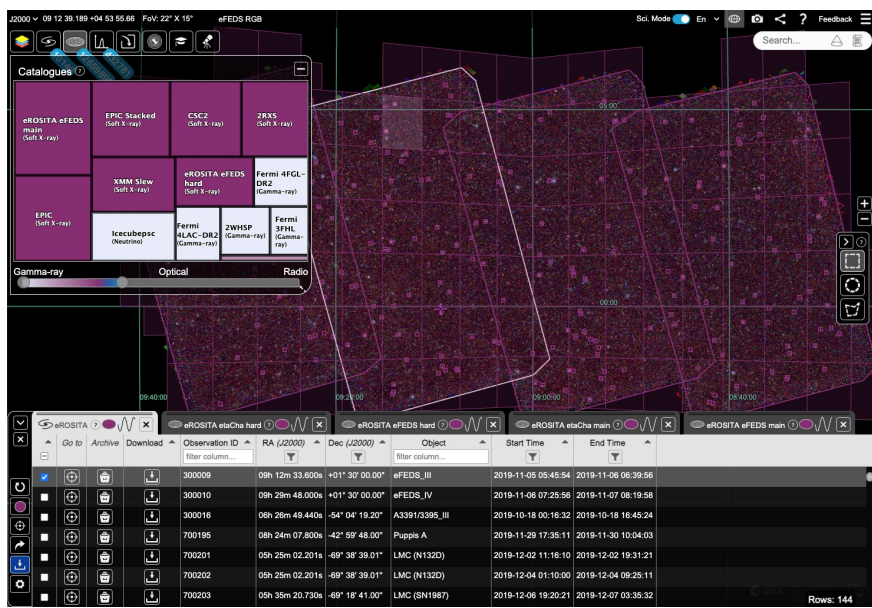

### **Collaboration is key!**

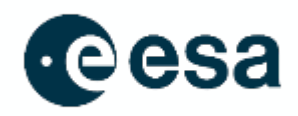

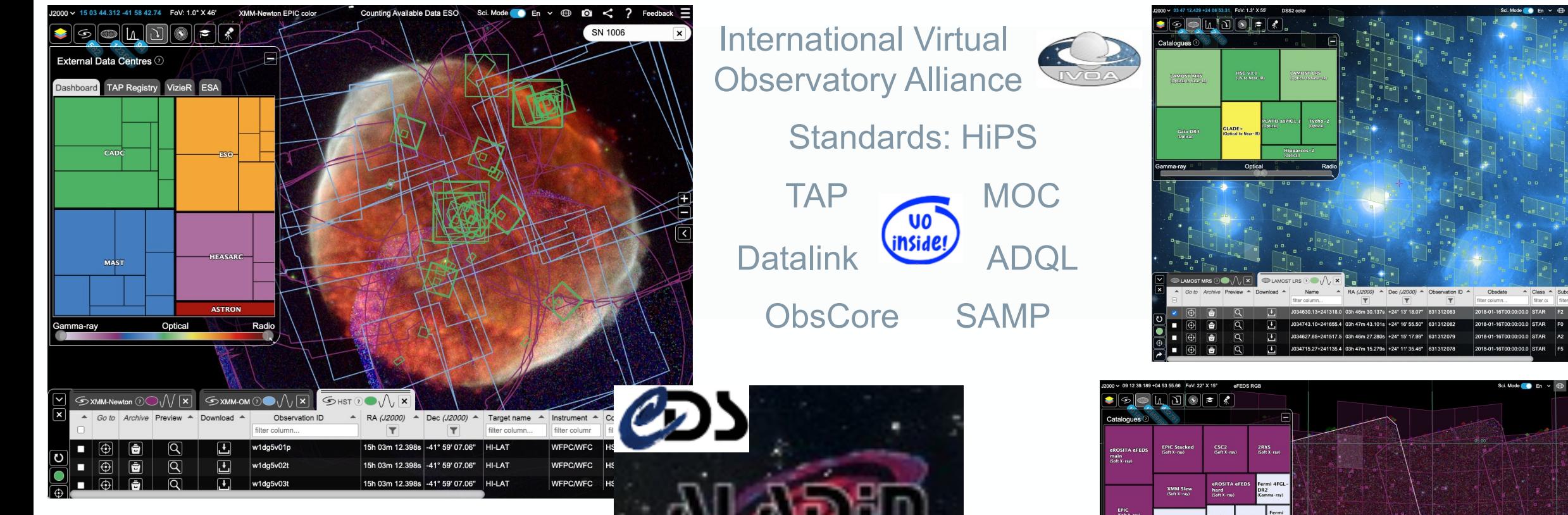

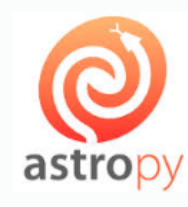

Dedicated Python astroquery module to ESASky and pyESASky Jupyter widget

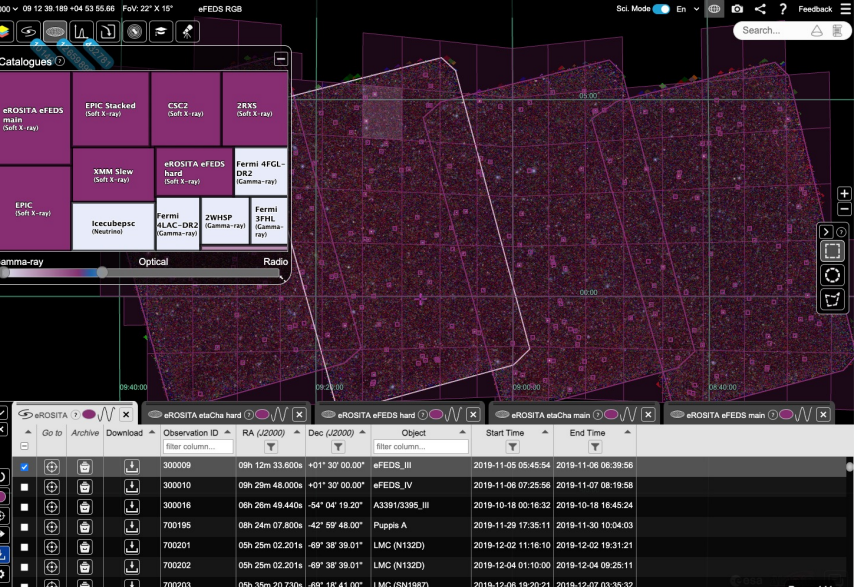

### **Credits: a long and growing list of contributors!**

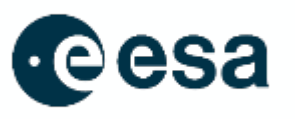

- § *Former ESASky team members:* Belén López Martí, Andy Pollock, Michael Rosa, Fabrizio Giordano, Elena Racero, Mattias Wångblad +more
- § *CDS:* Pierre Fernique, Thomas Boch, Mark Allen, Anaïs Oberto, Matthieu Baumann, Caroline Bot.
- § *XMM-Newton Science Operations Centre:* Pedro Rodríguez, Elena Jiménez-Bailón, Maria Santos-Lleo, Matthias Ehle and Norbert Schartel
- § *INTEGRAL Science Operations Centre:* Guillaume Belanger, Erik Kuulkers, Peter Kretschmar, Jari Kajava.
- § *Planck Science Office:* Marcos López-Caniego, Xavier Dupac and Jan Tauber.
- § *Gaia Science Operations Centre:* Jos De Bruijne, Jorgo Bakker, Hector Canovas and Timo Prusti.
- § *Herschel Science Centre:* Pedro García Lario, Eva Verdugo, Ivan Valtchanov, Miguel Sánchez-Portal, Pilar Esquej and Göran Pilbratt
- § *ESAC Science and Operations IT Unit:* Alejandro Lorca, Roberto Prieto, Ruben Álvarez +team.
- § *Centre for Astrobiology (CAB), ESAC:* Enrique Solano, Carlos Rodrigo. *Euclid Science Centre:* Bruno Altieri, John Hoar and René Laureijs.
- § *ASTRON***:** Yan Grange, Mattia Mancini, Nico Vermaas *HST:* Antonella Nota, Chris Evans, Paule Sonnentrucker and Jonas Haase (HST/ESO).
- **JWST:** Anthony Marston, Marco Sirianni, Sarah Kendrew, Tim Rawle and Macarena García-Marín.
- § *Hubble/Webb outreach team:* Bethany Downer, Mahdi Zamani, Javier Enciso **•** *MAST/STScI:* Tom Donaldson **•** *HEASARC***:** Tess Jaffe
- § *Canadian Astronomy Data Centre (CADC):* Daniel Durand, Brian Major, JJ Kavelaars, Patrick Dowler, Séverin Gaudet
- § *ESO:* Alberto Micol, Felix Stoehr *Johns Hopkins University:* Tamás Budavári **•** *CHEOPS***:** Kate Isaak
- § *ISAS, JAXA***:** Ken Ebisawa **•** *Jet Propulsion Laboratory, Caltech***:** Krzysztof Górski **•** *LIGO Scientific Collaboration:* Chris North
- § *Chandra, NASA***:** Pepi Fabbiano, Janet Evans, Raffaele D'Abrusco, Yulie Zografou and Arnold Rots **•** *OCA, Nice***:** Benoit Carry.
- § *IMCCE, Paris***:** Jérôme Berthier and Jonathan Normand (Solar system ephemeris and name resolver). *Smithsonian/NASA ADS***:** Alberto Accomazzi, Michael J. Kurtz, Sergi Blanco-Cuaresma **•** *China-VO/CAS:* Chenzhou Cui, Shanshan Li, Dongwei Fan, Hanxi Yang
- Spitzer, IRSA: Steve Groom, Vandana Desai, § *eROSITA:* Andrea Merloni, Jonas Haase, Mara Salvato, Jeremy Sanders, Susanne Friedrich **•** *Spitzer, IRSA***:** Steve Groom, Vandana Desai, Harry Teplitz. **• IceCube Neutrino Observatory:** Marcos Santander, Claudio Kopper, Michael Larson, Juan Antonio Aguilar

### **Summary**

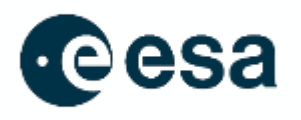

- **ESASky is developed for scientists to facilitate data discovery and archival science.**
- **Provides access to ~100+ mission metadata & data, 56,000+ catalogues, 1100+ HiPS. High-energy: 30+ mission metadata & data, 70+ HiPS, thousands of catalogues.**
- **Vision: to link to all major astronomical data centres and help enable your science!**

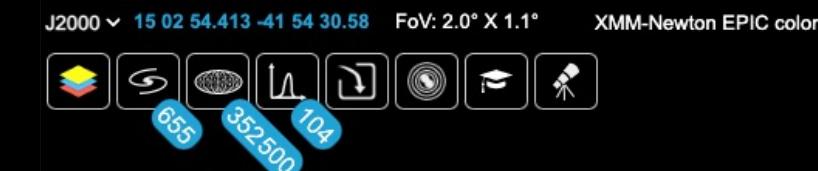

### **[Many thanks!](https://sky.esa.int/)**

- **ESASky is developed for scientists to facilitate data discov**
- **Provides access to ~100+ mission metadata & data, 56,000-**High-energy: 30+ mission metadata & data, 70+ HiPS, thous
- **Vision: to link to all major astronomical data centres and he**

# https://sky.esa.int

Please send us your feedback, use of

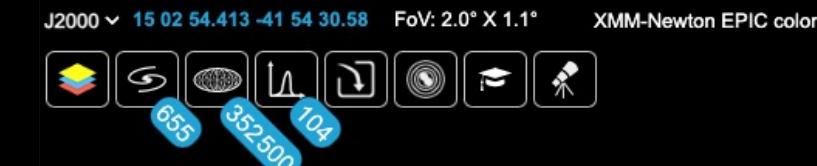

## **[Many thanks!](https://sky.esa.int/)**

- **ESASky is developed for scientists to facilitate data discov**
- **Provides access to ~100+ mission metadata & data, 56,000-**High-energy: 30+ mission metadata & data, 70+ HiPS, thous
- **Vision: to link to all major astronomical data centres and he**

# https://sky.esa.int

Please send us your feedback, use of Please acknowledge us if you use ESASky or pyE

deborah.baines@ext.esa.int

@parttimeastro

### **ESASky Li[nks](https://sky.esa.int/esasky-tap/tap)**

- **ESASky:** https://sky.esa.i[nt](https://www.cosmos.esa.int/web/esdc/esasky-javascript-api)
- **How to use ESASky, videos and lin[ks to help pages:](https://www.cosmos.esa.int/web/esdc/esasky-contributing)**  https://www.cosmos.esa[.int/web/esdc/esasky-how-to](https://www.cosmos.esa.int/web/esdc/esasky-for-education)
- **pyESASky:** https://www[.cosmos.esa.int/web/esdc/p](https://esdc.userecho.com/)yESASky
- **pyESASky notebooks: https://github.com/esdc-esac-esa-int/py**
- astroquery.esasky: https://www.cosmos.esa.int/web/esdc/esas
- **ESASky TAP:** https://sky.esa.int/esasky-tap/tap
- **ESASky Legacy archive TAP: https://esaskylegacy.esac.esa.i**
- **ESASky Javascript API: https://www.cosmos.esa.int/web/esdd**
- How to contribute data to ESASky: https://www.cosmos.esa.i
- **Educational activities: https://www.cosmos.esa.int/web/esdc/e**
- **Contact and feedback:** https://esdc.userecho.com